# **Realisierungsalternativen für eine Zentraleinheit**

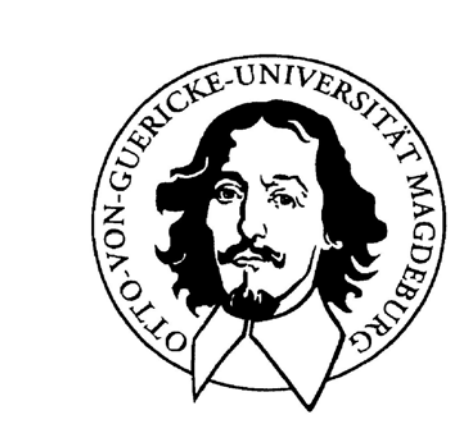

# **Otto-von-Guericke-Universität Magdeburg**

**J. Kaiser, IVS-EOS**

# **Komponenten des klassischen Rechners**

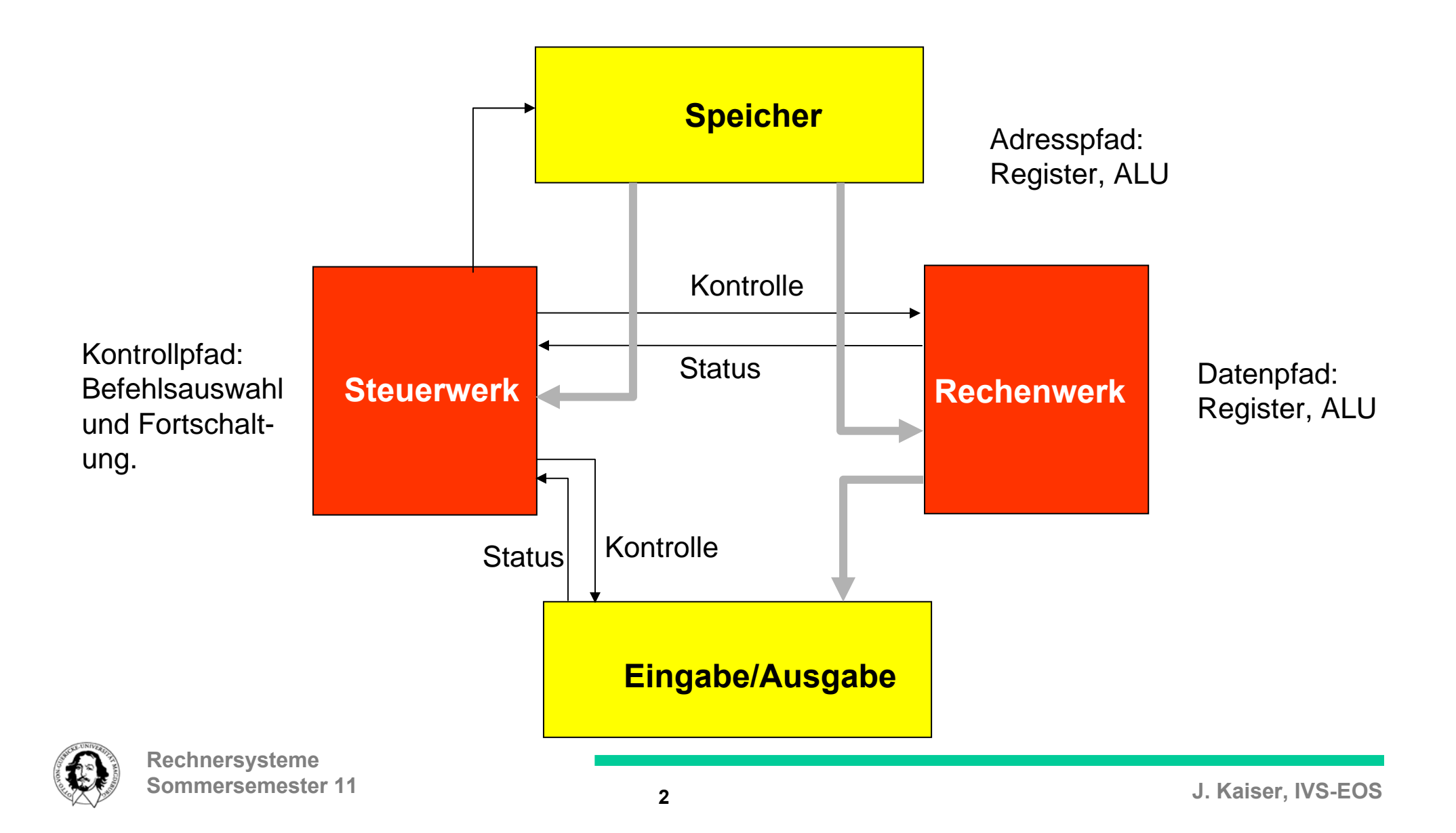

# Historische Entwicklung

**John Mauchly (1907-1980) & J. Presper Eckert (1919-1995)**

• 1945: Von-Neumann Architektur (Eckert/Mauchly, John von Neumann)

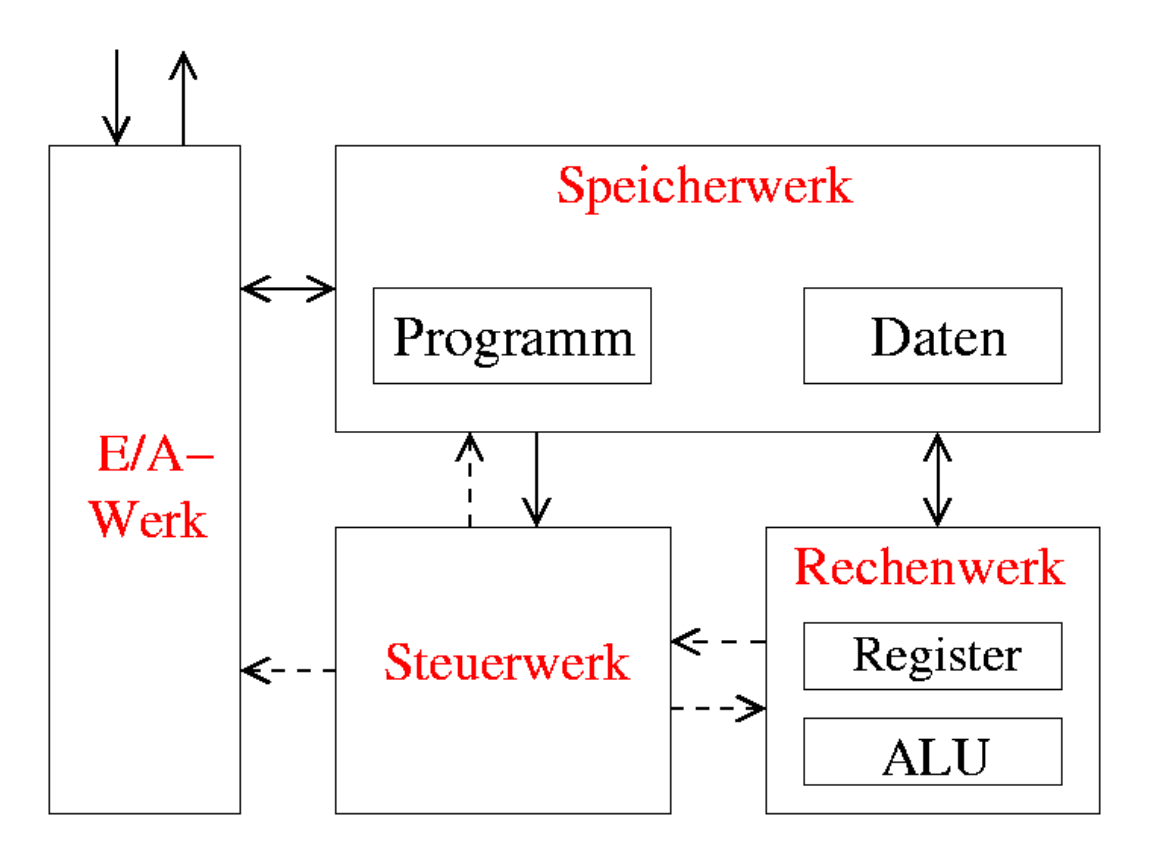

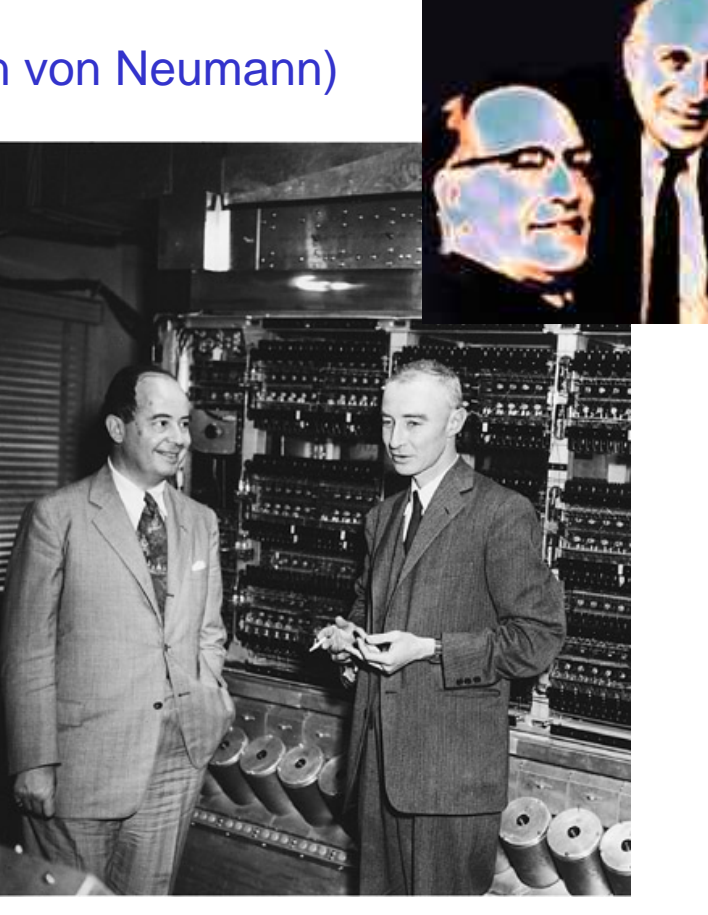

John von Neumann, left, with Robert Oppenheimer, Director of the Institute for Advanced Study from 1947-66

http://www.ias.edu/the-institute-letter/archive/03Winter/winter03.php

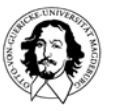

## **Programmierung des ENIAC**

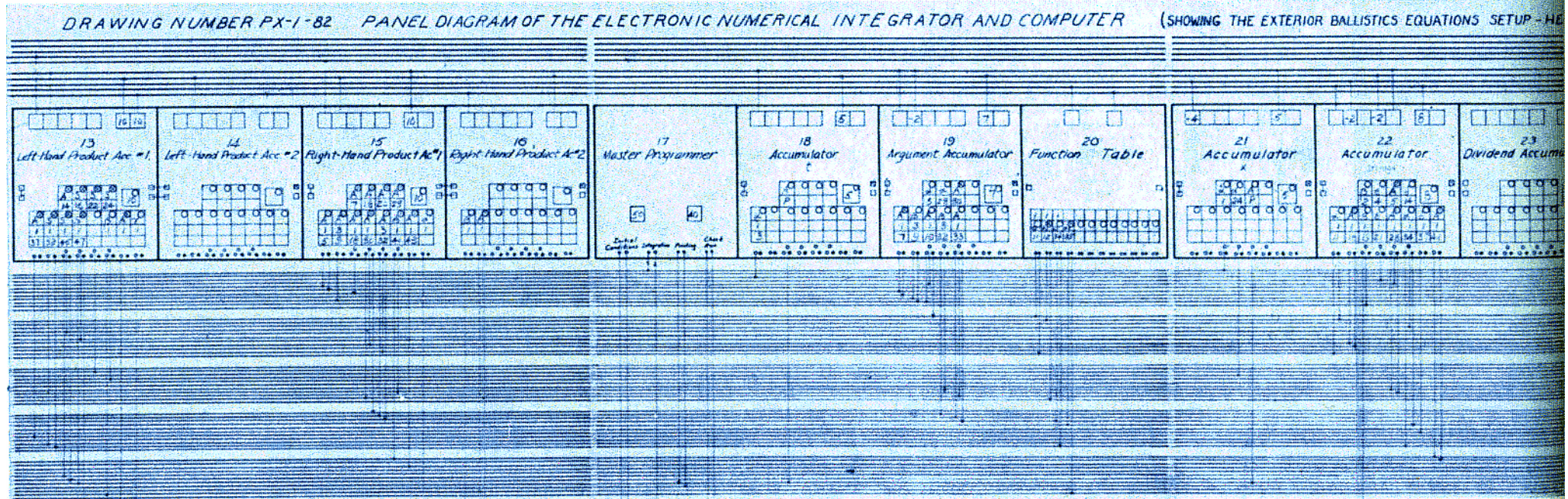

**Quelle: http://www.columbia.edu/acis/history/eniac.html**

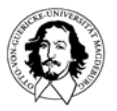

**Rechnersysteme Sommersemester 11**

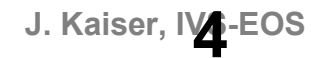

## **Programmierung des ENIAC (1945)**

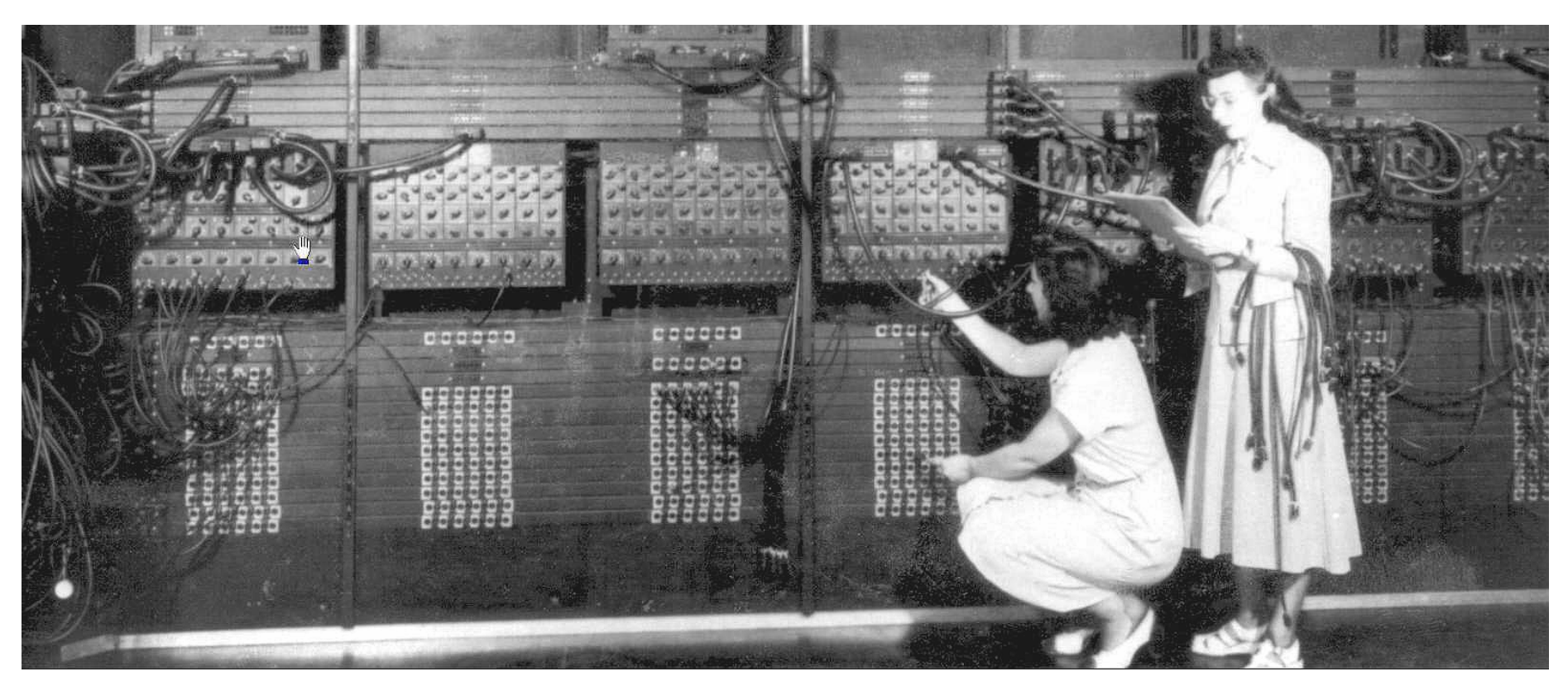

#### **Gloria Gorden and Ester Gerston at work on the ENIAC**

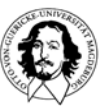

**Rechnersysteme Sommersemester 11** **Quelle: http://www.columbia.edu/acis/history/eniac.html**

**Prinzip des sequentiellen programmgesteuerten Prozessors**

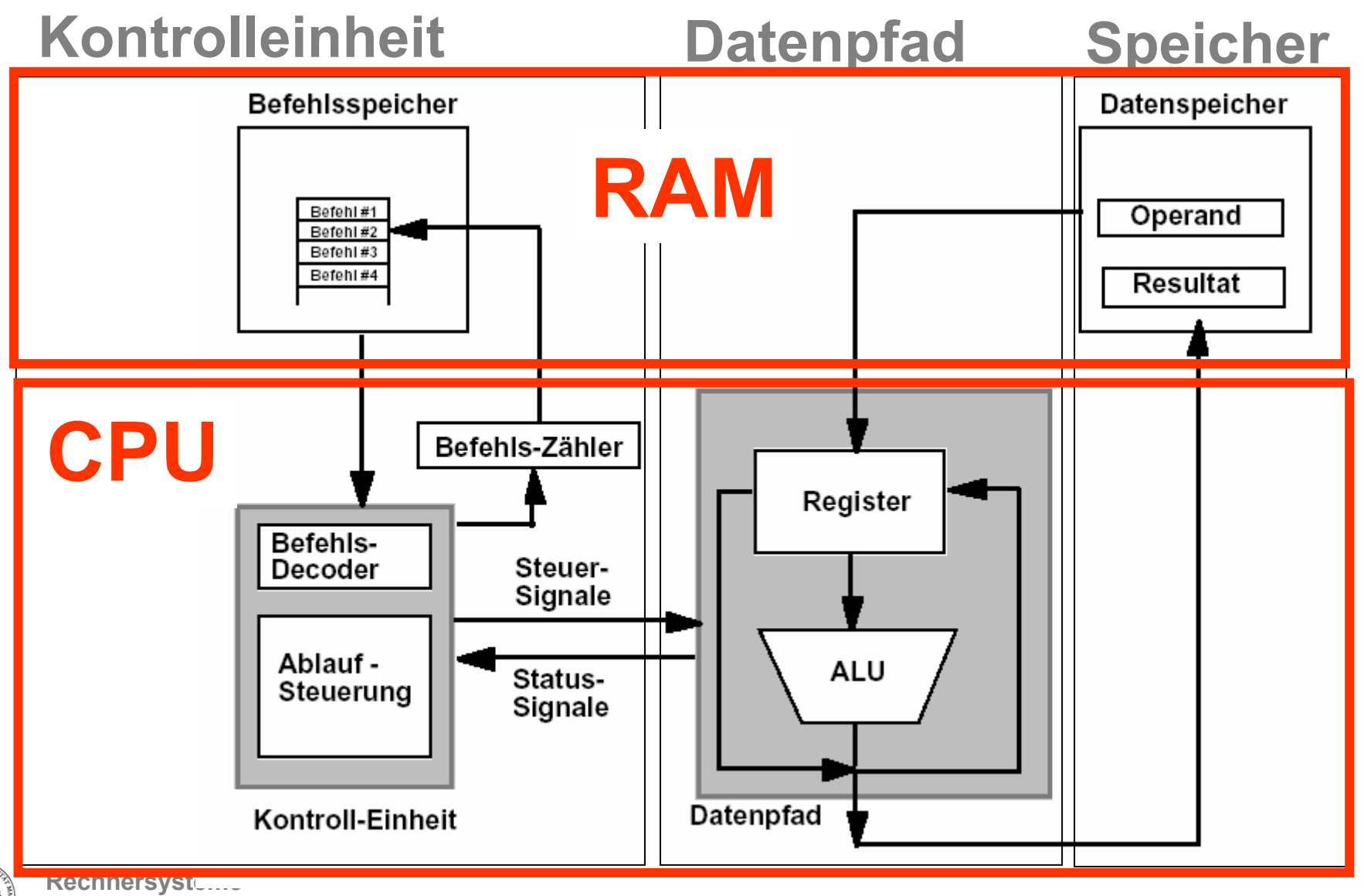

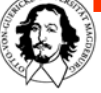

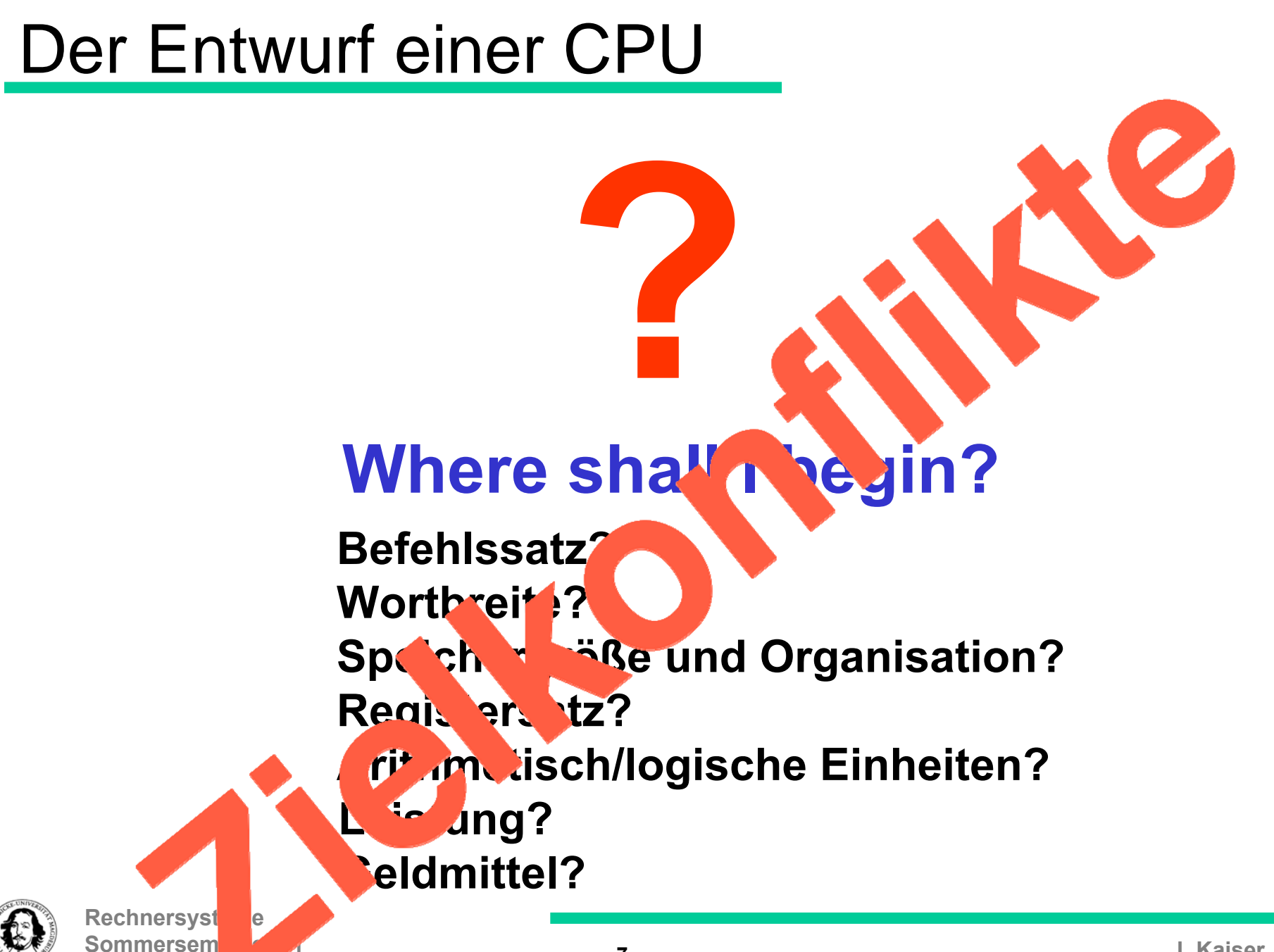

#### **Befehlsklassen:**

**Datenpfad-bezogene Befehle:** 

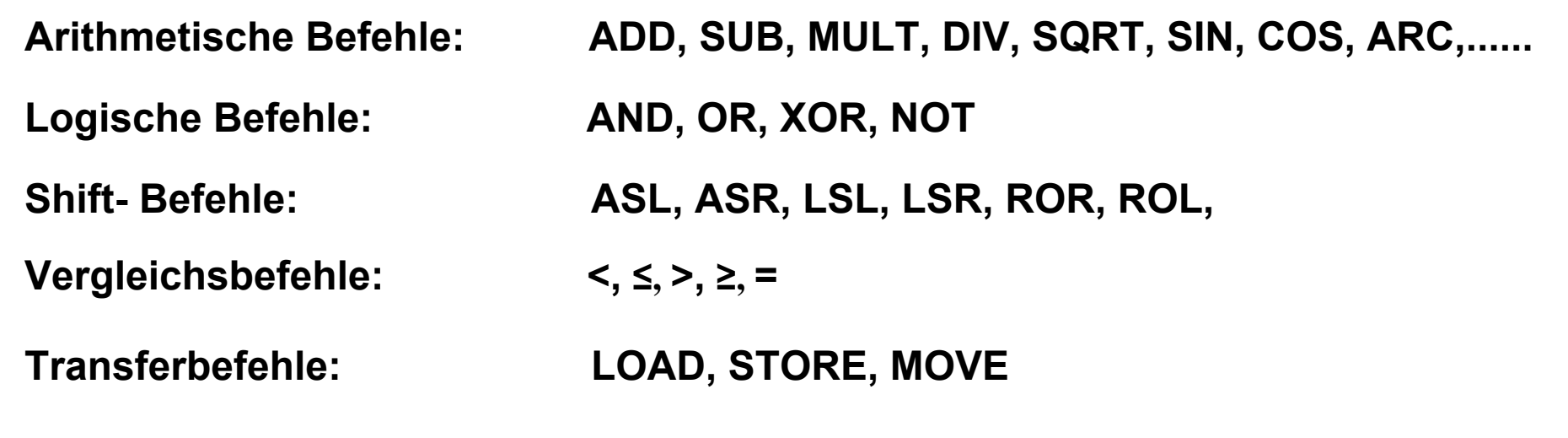

**Kontrollfluß-bezogene Befehle: Programmverzweigungen (Sprungbefehle)** 

![](_page_7_Picture_64.jpeg)

Ausgabe. B **Sommersemester 11Ein/Ausgabe, Betriebssystem, Spezielle Funktionseinheiten (z.B. Grafik), ......** **Wortformate und Speichergröße**

**Wie viele Befehle müssen codiert werden?**

**Wie groß sind meine Operanden?**

**Wie viele Register sollen verfügbar sein?**

**Welcher Adreßraum soll unterstützt werden?**

![](_page_8_Picture_5.jpeg)

# **Wortformate und Adreßraumgröße**

![](_page_9_Figure_1.jpeg)

![](_page_9_Picture_2.jpeg)

![](_page_10_Picture_126.jpeg)

# **Registersätze verbreiteter CPUs**

![](_page_10_Picture_2.jpeg)

0

# **Ein sehr einfacher Rechner**

**Caxton C. Foster:Computer Architecture Computer Science Series, v. Nostrand Reinhold Company, 1970**

![](_page_11_Figure_2.jpeg)

![](_page_11_Picture_3.jpeg)

**Rechnersysteme Sommersemester 11**

#### **Wortformate**

![](_page_12_Figure_1.jpeg)

#### **.. und Programmiermodell**

![](_page_12_Figure_3.jpeg)

#### **Wortformate**

![](_page_13_Figure_1.jpeg)

#### **.. und Programmiermodell**

![](_page_13_Figure_3.jpeg)

#### **Befehlsklassen:**

**Datenpfad-bezogene Befehle:** 

![](_page_14_Picture_63.jpeg)

**Kontrollfluß-bezogene Befehle: Programmverzweigungen (Sprungbefehle)** 

![](_page_14_Picture_64.jpeg)

## **Ein (sehr) einfacher Befehlssatz**

**Caxton C. Foster:Computer Architecture Computer Science Series, v. Nostrand Reinhold Company, 1970**

![](_page_15_Picture_176.jpeg)

**Halt** *<u>Jump on Minus</u>*  **JMP Adresse Jump to Address** *<u>Jump Subroutine</u>*  **------ nicht belegt (For Future Use) RAL Rotate A Left INP Input Instruktion OUT Output Instruktion NOT Komplementbildung 10010 A from Memory Address 1001 Contains Address 10111 Add Operand at Memory Address to A Exor Operand at Memory Address with A AND Adresse AND Operand at memory Address with A OR Operand at Memory Address with A NOP No Operation**

![](_page_15_Picture_4.jpeg)

![](_page_16_Picture_17.jpeg)

## **Phasen der Befehlsausführung**

![](_page_17_Figure_1.jpeg)

### **Vom Programmiermodell ....... zum funktionsfähigen Rechner**

![](_page_18_Figure_1.jpeg)

![](_page_18_Figure_2.jpeg)

![](_page_18_Figure_3.jpeg)

# **Datenpfad**

## **Durchführen einer arithm. oder logischen Operation:**

**Ausgangssituation:**

- **1. Operand steht in Register A**
- **2. Operand steht im Speicher**

**Ziel:**

**Resultat steht in Register A**

#### **Ablauf:**

- •**Transferiere 1. Operanden von A nach Z**
- **Lade 2. Operanden nach A**
- **Führe ALU-Operation aus**
- **Transferiere Ergebnis nach A**

![](_page_19_Picture_12.jpeg)

![](_page_19_Figure_14.jpeg)

**A: sichtbares Register Z: Hilfsregister**

![](_page_20_Figure_0.jpeg)

Wie setzt man die Ablaufpläne in eine sequentielle Kontrolle um

![](_page_21_Picture_1.jpeg)

![](_page_21_Figure_2.jpeg)

![](_page_21_Picture_3.jpeg)

**Rechnersysteme Sommersemester 11**

#### **Wie beschreibt man das Verhalten auf der RT-Ebene?**

![](_page_22_Figure_1.jpeg)

![](_page_22_Picture_2.jpeg)

**Rechnersysteme Sommersemester 11**

**23**

## **Die RTL Notation (Register Transfer Language)**

#### **Grundelemente von RTL**

![](_page_23_Picture_56.jpeg)

![](_page_23_Picture_3.jpeg)

### **Die RTL Notation : Beispiele**

![](_page_24_Picture_8.jpeg)

## **Befehlsholphase (Speicherzugriff)**

## **Befehlsdekodierung und Operandenholphase**

#### **Ausführung benötigt keine Operanden**

Beisp. Shift-Op.s Sprünge, NOP.

## **Ausführungsphase**

#### **Ausführung benötigt zusätzliche Operanden**

Beisp.: zweistellige arithmetisch/logische Operationen

**Operandenholphase (Speicherzugriff)**

## **Ausführungsphase**

![](_page_25_Picture_10.jpeg)

SF = E : Execute Phase

#### SF = F : Fetch Phase **Detaillierter Ablauf und Timing der Maschinenbefehle**

![](_page_26_Picture_402.jpeg)

 $\star$  if C<sub>15</sub> =1 then RF  $\leftarrow$  HLT (Overflow)

#### **Die Kontrolleinheit des Modellrechners**

![](_page_27_Figure_1.jpeg)

#### **Die Kontrolleinheit des Modellrechners**

![](_page_28_Figure_1.jpeg)

![](_page_29_Picture_0.jpeg)

#### 1-Zyklus Befehle

![](_page_30_Figure_1.jpeg)

# **Kombinatorische Logik Kontrollsignale für den Datenpfad Eingänge von Befehlsregister und ALU-Bedingungen Zustands-Speicher • • Taktgen. FF FF FF**

#### **Festverdrahtete Zustandsmaschine zur Realisierung der Kontrolleinheit**

![](_page_31_Picture_2.jpeg)

#### **Alternativen zur Spezifikation und Realisierung der Kontrolleinheit**

![](_page_32_Figure_1.jpeg)

![](_page_33_Figure_0.jpeg)

# **Idee der Mikroprogrammierung**

*... I realized that the solution was to turn the control unit into a computer in miniature by adding a second matrix to determine the flow of control at the microlevel ......*

> *Maurice Wilkes, Memories of a Computer Pioneer*

![](_page_34_Picture_3.jpeg)

### **Mikroprogrammierte Kontrolleinheit**

![](_page_35_Figure_1.jpeg)

#### **Beispiel für die mikroprogrammierte Implementierung des JMA-Befehls**

![](_page_36_Figure_1.jpeg)

#### **Alternativen beim Entwurf der Kontrolleinheit**

**Mikroprogrammierte Kontrolle**

![](_page_37_Figure_2.jpeg)

#### **Alternativen beim Entwurf der Kontrolleinheit**

![](_page_38_Figure_1.jpeg)

**Aufgaben des Mikroprogramm-Steuerwerks (Sequencer)**

**Generierung der "Adresse der nächsten Mikroinstruktion"**

**"Nur" Adreßberechnung !**

**Standardeigenschaften:**

- **- unbedingte Adreßfortschaltung**
- **- bedingte Adreßfortschaltung**

![](_page_39_Picture_6.jpeg)

# **Mikroprogrammierte Kontrolle**

![](_page_40_Figure_1.jpeg)

#### **Adressierungseinheit**

![](_page_41_Figure_1.jpeg)

#### **Beispiel für die mikroprogrammierte Implementierung des JMA-Befehls**

![](_page_42_Figure_1.jpeg)

![](_page_43_Picture_121.jpeg)

### **Layout des Mikroprogrammspeichers**

![](_page_44_Picture_295.jpeg)

## **Zusammenfassung von Mikroprogrammen**

![](_page_45_Picture_274.jpeg)

# **Horizontale Mikroprogrammierung**

**Jedes Bit des Mikroinstruktionswortes steuert direkt eine Kontroll-Leitung** 

- **Vorteil : maximale Flexibilität, Geschwindigkeit**
- **Nachteil : sehr langes Mikroinstruktionswort, großer Mikroprogrammspeicher**

![](_page_46_Picture_4.jpeg)

# **Fragestellungen bei der Mikroprogrammierung**

![](_page_47_Picture_1.jpeg)

**Wie kann der Micro-Code optimiert werden? Zielkonflikt: Hardwarekosten gegen Geschwindigkeit**

**Wie kann des Micro-Wort verkürzt und der M-Speicher vekleinert werden? Zielkonflikt: Wortlänge gegen Dekodierungsaufwand und Flexibilität**

**Wie erreicht man größtmöglichen Komfort bei der Programmierung? Zielkonflikt: Komfort gegen Effizienz und Flexibilität**

![](_page_47_Picture_6.jpeg)

#### **Mikroprogrammierte Kontrolleinheit (horizontale MP)**

![](_page_48_Figure_1.jpeg)

![](_page_49_Figure_0.jpeg)

#### **Mikroprogrammierte Kontrolleinheit mit mehrstufiger Dekodierung**

# **Vertikale Mikroprogrammierung**

**Mikroinstruktionswort ist in Felder aufgeteilt, die codierte Steuerinformation enthalten** 

- **Nachteil : Zusätzliche Dekodierungshardware, Flexibilität, Geschwindigkeit**
- **Vorteil : Kurzes Mikroinstruktionswort, kleiner Mikroprogrammspeicher Übersichtlicher Mikroprogramme**

![](_page_50_Picture_4.jpeg)

![](_page_51_Figure_0.jpeg)

#### **Nanoprogrammierte Kontrolleinheit Stufe 1 (Quasi-Nanoprogr.)**

#### **Nanoprogrammierte Kontrolleinheit Stufe 2 (Echte Nanoprogr.)**

![](_page_52_Figure_1.jpeg)

## **Nanoprogrammierung:**

**Kombination von vertikaler und horizontaler Mikroprogrammierung** 

**Ersetzen der Dekodierungshardware durch eine weitere Stufe der Mikroprogr.** 

**Vorteile:** 

- **Flexibilität wie bei horizontaler MP**
- **Einsparung von Speicherplatz : gleiche Steuerteile können von mehreren Instruktionen genutzt werden**
- **(Festwert-) Speicher ist regulärer als ein Dekoder und leichter zu ändern**
- **Entkopplung von Mikroprogramm-Entwurf und Hardware-Entwurf**

![](_page_53_Picture_8.jpeg)

# **Eine Hierarchie von Interpretern**

![](_page_54_Figure_1.jpeg)

![](_page_54_Picture_2.jpeg)

#### **Hierarchie von Maschinen und Vertikale Verlagerung**

![](_page_55_Figure_1.jpeg)

![](_page_55_Picture_86.jpeg)

**J. Kaiser, IVS-EOS Rechnersysteme der unterliegenden Maschine, so daß diese Funktionen als Maschinenbefehle von der Sommersemester 11 unterliegenden Maschine ausgeführt werden. Vertikale Verlagerung ist die Realisierung von Funktionen einer höheren Ebene in der Architektur** 

#### **Motivationen, Vorteile und Trugschlüsse in der Mikroprogrammierung**

- **Entkopplung von Hardware-Design und Design der Maschinensprache (konzeptuelle Maschinen, Rechnerarchitektur) +**
- **Definition von "Rechnerfamilien" auf unterschiedlicher Hardwarebasis Beisp.: IBM 360 und 370 Familien +**
- **Mikrooperationen sind in schnellem Speicher abgelegt (dieser Vorteil ist seit dem Einsatz von Caches deutlich gesunken) ?**
- **Parallelismus der Hardware kann genutzt werden (dieser Vorteil ist seit dem Einsatz von Pipelines und superscaleren Architekturen auf der Prozessorebene relativiert) ?**

**Trugschluß: Ein Mikroprogramm, das eine komplexe Instruktion realisiert ist, ist nie langsamer als eine Folge einfacher Maschinenoperationen. Beisp.: Index Instruktion bei VAX, Multiply Grund: eine mikroprog. Maschinenoperation muß alle Komb. von Operanden berücksichtigen**

**Representative Sommersemester 11Beispiel: MC 68020 Versuchung: viele komplexe Operationen( Algorithmen) in der Maschinensprache Compilerschwierigkeiten, Aufwärts/Abwärtskompatibilität lange Designzeiten mit Problemen des Softwareengineerings,** 

#### **Gründe, welche die Relevanz der Mikroprogrammierung in Frage stellen:**

#### **Technische Gründe:**

- **• Die Kontrolleinheit ist in einem Microprocessor auf demselben Chip realisiert. Mikroprogramme können nicht einfach verändert werden.**
- **• ROM ist nicht mehr schneller als RAM. Dadurch werden Mikroprogramme im ROM nicht mehr schneller als Maschinenprogramme im RAM.**
- **• Programmierbare Logik mit ihrer regulären Struktur ist oft weit effizienter zur Realisierung von Kontrollstrukturen als ein Mikroprogramm.**
- **• Programmierbare Logik kann ebenso leicht geändert werden wie ein Mikroprogramm.**
- **• Befehlssätze werden einfacher (RISC- Ansatz) . Damit wird auch die Kontrolleinheit einfacher.**

**Gründe, die sich aus der Änderung der Anwendung und der Entwicklungsumgebung ergeben:** 

- **• Anwendungs- und Betriebssystem-Software ist auf einen bestimmten Befehlssatz zugeschnitten. Ein neuer Befehlssatz bedeutet, daß diese Software angepaßt werden muß.**
- **• Instruktionssätze werden immer ähnlicher**
- **• Der Entwurf eines Gate Arrays zur Realisierung einer Kontrolleinheit ist, bedingt durch geeignete Entwurfswerkzeuge, nicht schwieriger oder fehleranfälliger als das Schreiben eines Mikroprogramms.**
- **• Programmierbare Logik kann ebenso leicht geändert werden wie ein Mikroprogramm.**

![](_page_57_Picture_12.jpeg)

**Rechnersysteme Sommersemester 11**

## **Weitere Probleme der Mikroprogrammierung**

#### Chip-Flächenbedarf

- ◆ gängige Mikroprozessoren (50 bis 500 Steuerleitungen)
- ◆ großer Mikroprogrammspeicher erforderlich
	- oft mit vielen Nullen gefüllt
	- Reduktion mit vertikaler Mikroprogrammierung und  $\bullet$ Nanoprogrammierung möglich

#### Langsame Ausführung

- ◆ Maschinenbefehl benötigt mehrere Takte des Mikroprogramms
- ◆ Taktgeschwindigkeit begrenzt durch
	- Speicherzugriff Adresstabelle, Speicherzugriff Mikroprogrammspeicher
	- Dekodierung der vertikalen Mikroprogrammierung

![](_page_58_Picture_11.jpeg)

# **Lernziele**

- **Verständnis der Abläufe in der CPU**
- **Beschreibung durch eine Register Transfer Sprache**
	- **Entwurf von Befehlen und deren Ablaufsteuerung**
- **Verständnis der Hierarchie von Interpretern**
- **Mikroprogrammierung als Implementierungskonzept**
	- **Äquivalenz von Logik, Speicher und Programm zur Realisierung von Ablaufsteuerungen**

## **Zielkonflikte bei der Mikroprogrammierung**

![](_page_59_Picture_8.jpeg)

**Rechnersysteme Sommersemester 11** **Alternative zur Mikroprogrammierung – Nutzung programmierbarer Hardware**

# **komplexer, komplexer, komplexer, komplexer, komplexer, komplexer, komplexer**

# **vom PAL zum Gate Array**

# **Höhere FlexibilitätMehr StrukturTrennung von internen Funktionen und Ausgabe Komplexes Verbindungsnetzwerk Reprogrammierbarkeit**

![](_page_60_Picture_4.jpeg)

# **Die Struktur eines Gate Arrays**

![](_page_61_Figure_1.jpeg)

# **Der konfigurierbare logische Block (CLB)**

![](_page_62_Figure_1.jpeg)

# **Die Verbindungsstruktur**

![](_page_63_Figure_1.jpeg)

**64**

**Verbindungstypen:**

- **direkte Verbindungen zwischen benachbarten CLBs**
- lokale Verbindungen ("Spannweite: 1,2,4)
- **globale Verbindungen**

![](_page_64_Picture_4.jpeg)

### **Die Verbindungsstruktur**

![](_page_65_Figure_1.jpeg)

![](_page_66_Figure_0.jpeg)

**Verbindungsstruktur für einen CLB**

**J. Kaiser, IVS-EOS**

# **Gate Array Eigenschaften:**

![](_page_67_Picture_20.jpeg)

![](_page_67_Picture_2.jpeg)

**Konfiguration von Gate Arrays**

## **Konfigurationsschnittstelle: seriell/byte-parallel**

## **Wie konfigurieren?**

- **1. Internen Speicher löschen,**
- **2. Konfigurationsmodus initialisieren,**
- **3. Konfigurationsdaten laden,**
- **4. In Arbeitszustand versetzen.**

![](_page_68_Picture_7.jpeg)

## **Programmierung erfolgt in höherer Programmiersprache**

### **Logik und Verbindungsstruktur lassen sich einfach ändern**

## **Parallelität ist inhärent auf dem Chip möglich**

![](_page_69_Picture_4.jpeg)